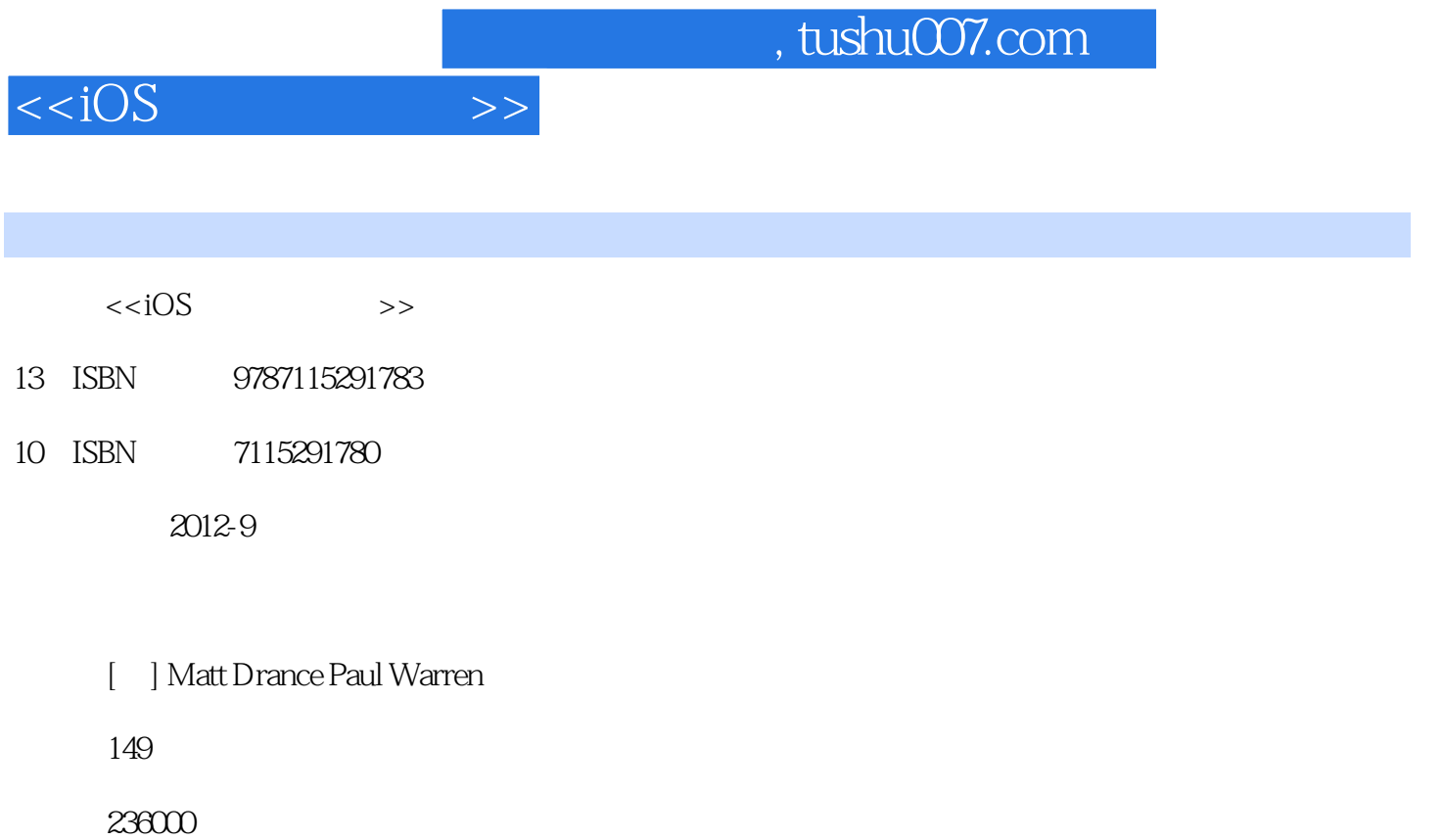

PDF

更多资源请访问:http://www.tushu007.com

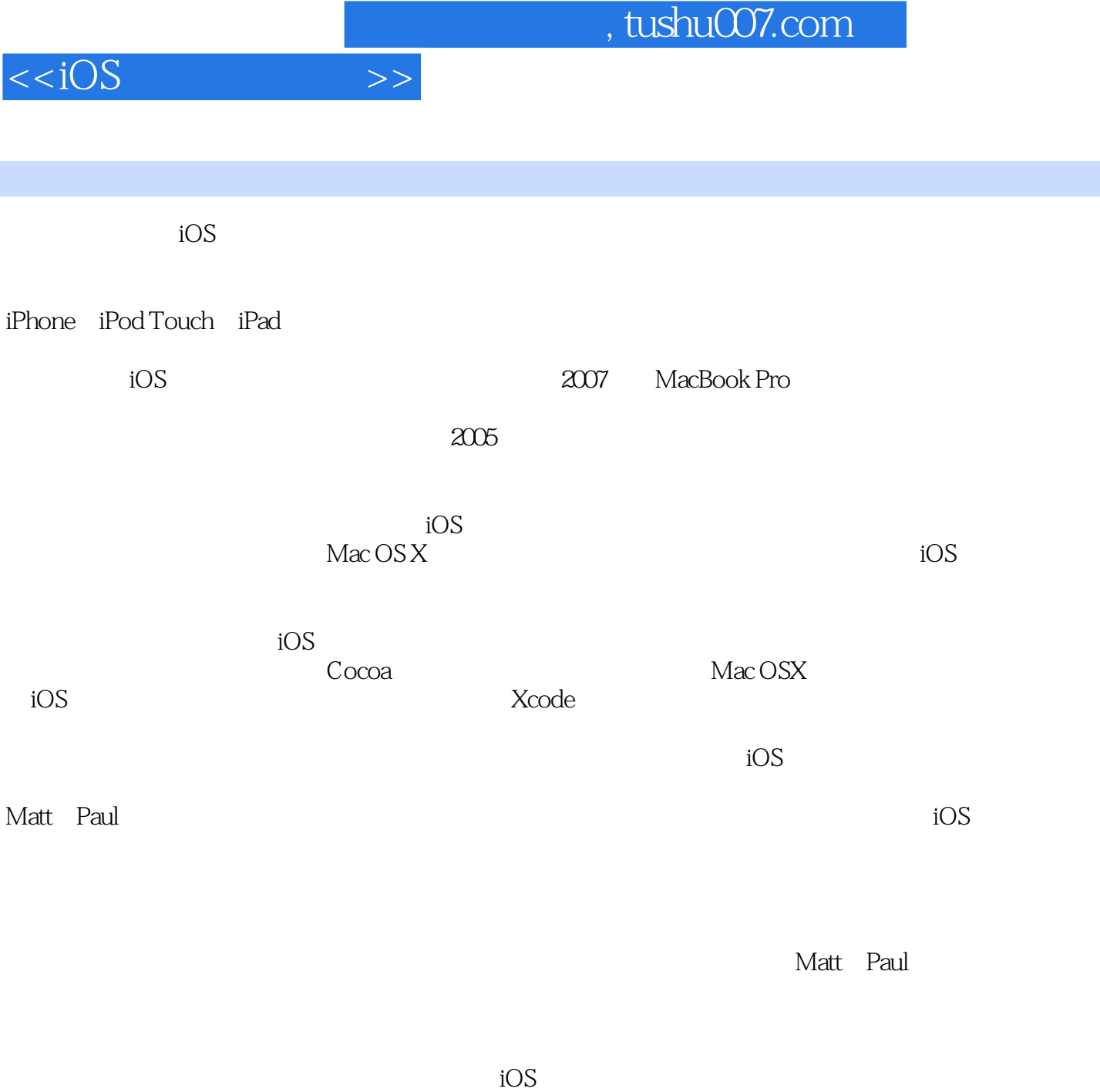

## James Duncan Davidson2011 4

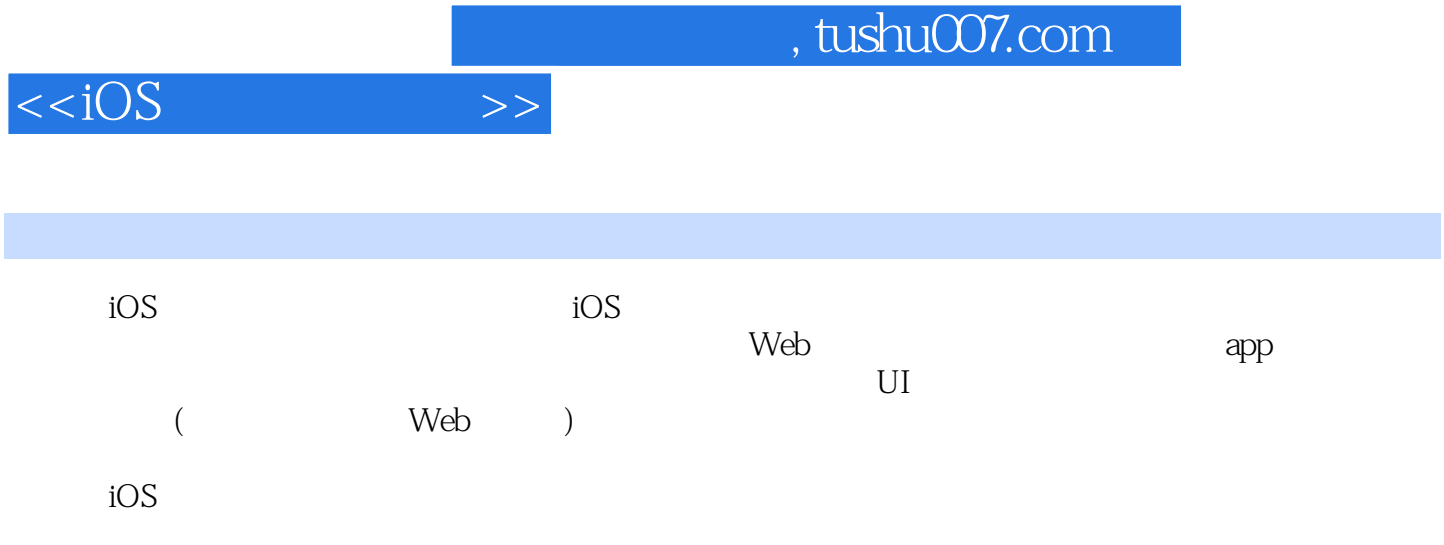

## $,$  tushu007.com

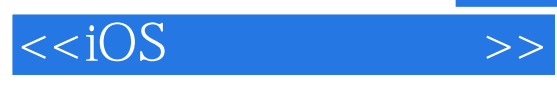

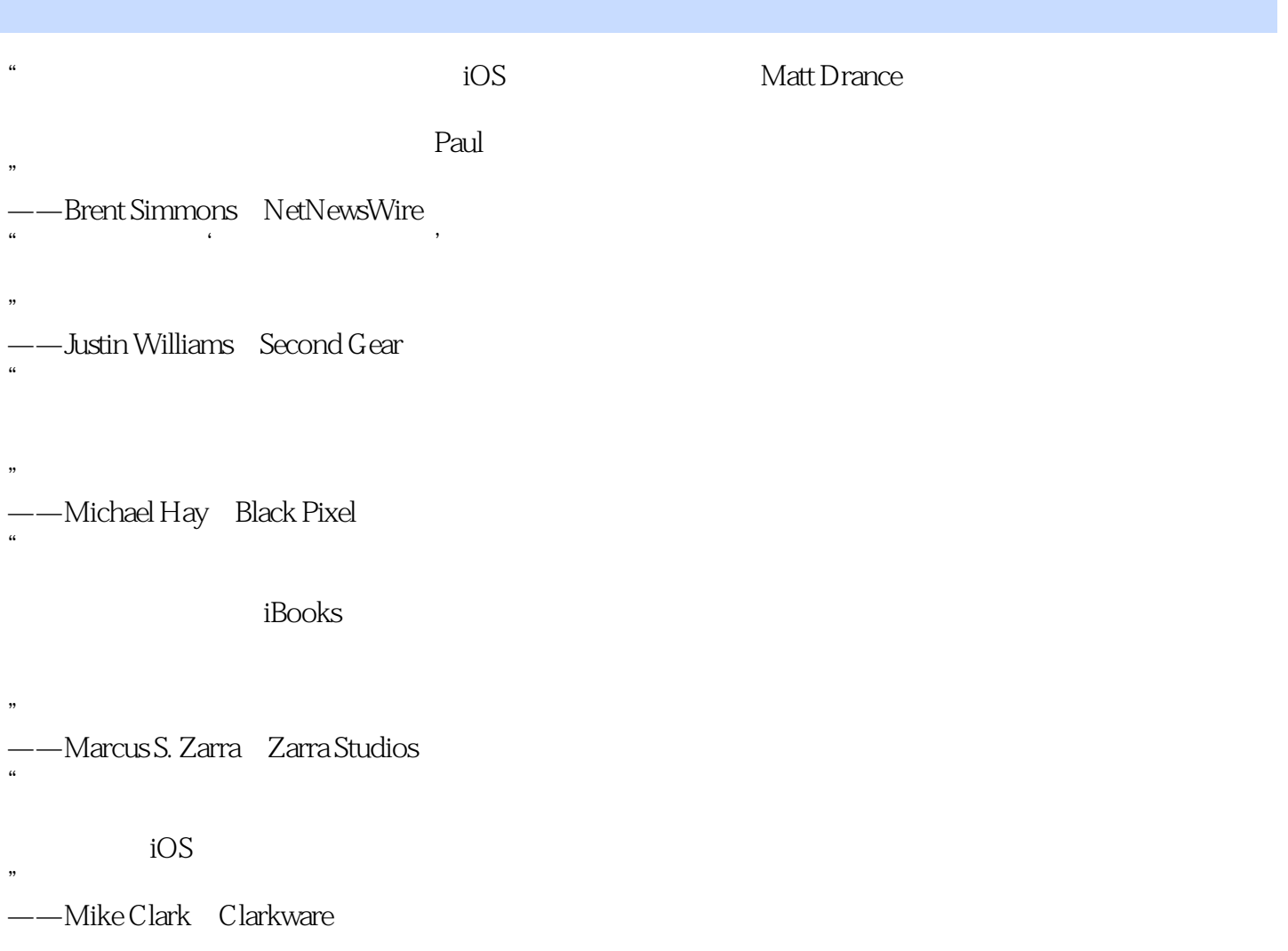

 $,$  tushu007.com

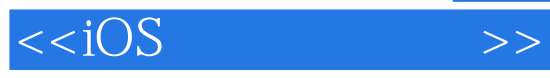

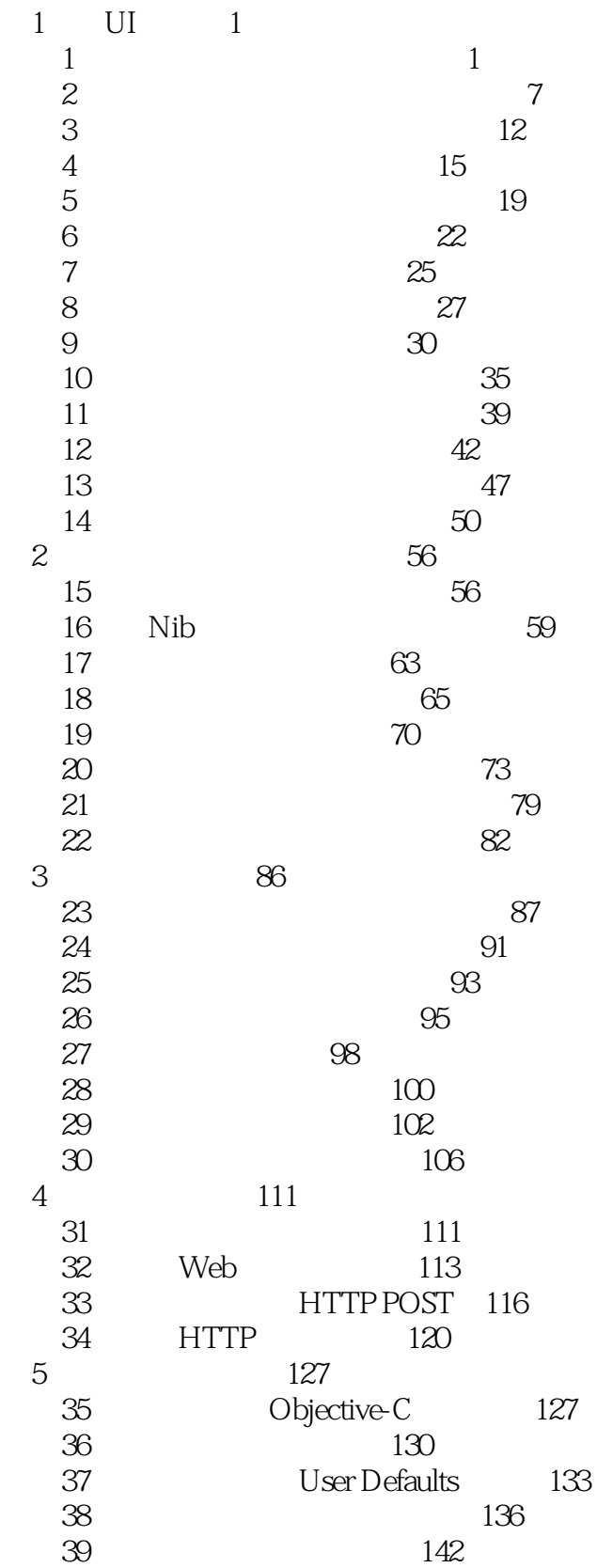

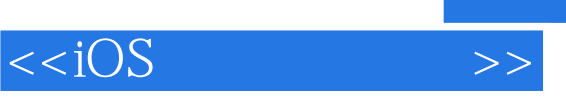

40  $146$ 

, tushu007.com

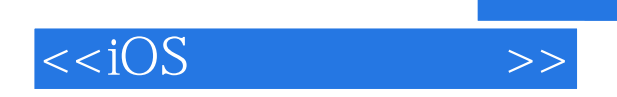

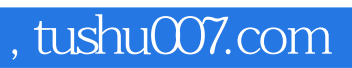

 $iOS$ 

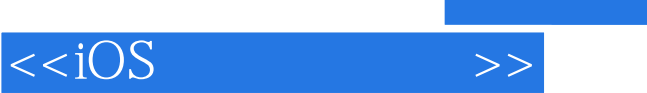

 $,$  tushu007.com

本站所提供下载的PDF图书仅提供预览和简介,请支持正版图书。

更多资源请访问:http://www.tushu007.com